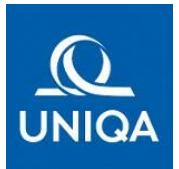

# **Fragen & Antworten zur Cyberversicherung privat PAC02**

Fassung 01.2023

# **Online Shopping Schutz**

#### **Was müssen Sie machen, wenn Ihre online bestellte Ware nicht geliefert wird?**

Wird Ihre online bestellte Ware nicht geliefert, mahnen Sie bitte den Händler und setzen Sie ihm eine Nachfrist von 30 Tagen für die Lieferung. Liefert der Händler auch in der Nachfrist Ihre Ware nicht, erstatten Sie bitte Anzeige bei der Polizei (schriftliche Anzeigebestätigung).

Sie müssen einen Schadenfall innerhalb von 14 Tagen nach Ablauf der gesetzten Nachfrist an UNIQA melden und bitte folgende Unterlagen beilegen:

- Kaufbeleg & Zahlungsnachweis
- Internetadresse des Onlineshops
- Nachweis der erfolgten Mahnung
- Polizeiliche Anzeigebestätigung

**Wo wenden Sie sich hin, wenn Sie Fragen zum Versicherungsvertrag haben, eine Schadenmeldung machen möchten oder sich z.B. Ihre Vertragsdaten geändert haben (Adresse, Kontodaten etc.)?**

Bitte wenden Sie sich in diesen Fällen an Ihren Berater, ans UNIQA Kundenservice: +43 (0) 50677-670 oder über www.uniqa.at an uns.

# **IDPROTECT (Online-Monitoring, Online-Cleaner, 24h Service-Hotline)**

#### **Sie haben 1 Woche nach Erhalt der Polizze von Tenerity noch keinen Zugangslink per Mail bekommen?**

Bitte prüfen Sie zuerst Ihren Spam Ordner. Finden Sie dort kein E-Mail von "noreply@email.idprotect.at" (Absender: IDPROTECT) mit dem Zugangslink zu Ihrem persönlichen Kundenportal (Dashboard), dann wenden Sie sich bitte an die Hotline des Kooperationspartners Tenerity: +43 1 2675 838.

# **Wie kann ich den Recherche-Auftrag für das Online-Monitoring meiner persönlichen Daten erteilen?**

Sie bekommen von unserem Kooperationspartner Tenerity ein Willkommensmail mit Unterlagen (z. B. Allgemeine Geschäftsbedingungen etc.). In diesem Mail ist ihr persönlicher Zugangslink zu finden, über den Sie sich für das Service registrieren können. Über das Dashboard können Sie anschließend Ihre Daten eingeben/ändern, bis zu 3 weitere Konten für die mitversicherten Personen anlegen und auch das Online-Monitoring und das Online-Cleaning beauftragen.

# **Was passiert, wenn Ihre persönlichen Daten im Web gefunden werden?**

Sobald unser Kooperationspartner Tenerity kritische Daten im Web findet, erhalten Sie unverzüglich eine Information per E-Mail und/oder SMS.

Wenn es sich um Daten handelt, die missbräuchlich/unbefugt durch Dritte im Open Web (Surface) veröffentlicht wurden, hilft Ihnen Tenerity bei der Löschung/Sperrung. Sie erteilen diesen Auftrag an Tenerity dann direkt über Ihr Dashboard.

Wurden Ihre Daten im Deep/Dark Web gefunden, müssen Sie selbst weitere Schritte zum Schutz Ihrer Daten setzen (Sperrung Kreditkarte, Änderung Passwörter etc.). Dies ist notwendig, da im Deep/Dark Web aufgrund der Anonymität kein Provider zur Verantwortung gezogen werden kann.

# **Was passiert, wenn keine Daten im Web gefunden werden?**

Auch wenn keine missbräuchlich/unbefugt verwendeten Daten gefunden werden, erhalten Sie regelmäßig alle 30 Tage einen Statusbericht. Sie können den Status jederzeit auch über Ihr Dashboard einsehen.

## **Sie haben Fragen zu IDPROTECT oder Probleme beim Online-Monitoring?**

Bei Fragen und Problemen wenden Sie sich bitte an die 24h-Service Hotline von Tenerity unter +43 1 2675 838 oder per E-Mail an: Kontakt@idprotect.at